# **Chess.com Wrapper**

*Release 2.0.2*

**Artur Saradzhyan**

**Sep 20, 2023**

# **CONTENTS:**

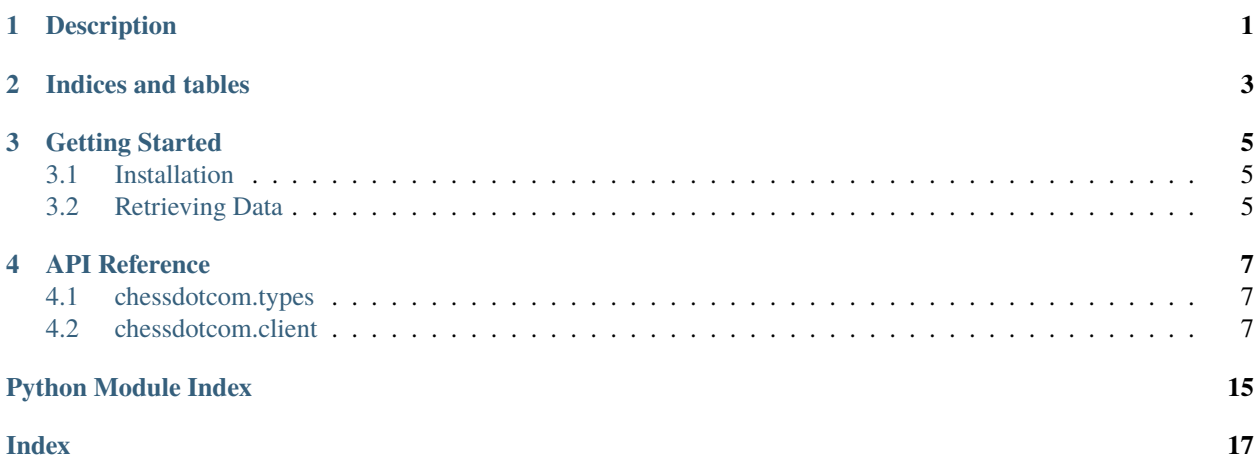

# **ONE**

# **DESCRIPTION**

<span id="page-4-0"></span>"A full Python Wrapper around Chess.com API which provides public data from the Chess.com website. All endpoints provided by Chess.com's API are available in the respectively named methods. The package allows for simple interaction with the API, eliminating the need for repetitive code and testing."

**TWO**

# **INDICES AND TABLES**

- <span id="page-6-0"></span>• genindex
- modindex
- search

# **THREE**

# **GETTING STARTED**

# <span id="page-8-1"></span><span id="page-8-0"></span>**3.1 Installation**

### **The package requires Python 3.7 or higher**.

Install from [PyPI:](https://pypi.org/project/chess.com/) pip install chess.com

# <span id="page-8-2"></span>**3.2 Retrieving Data**

All the functions return a *ChessDotComResponse* object. The data can be accessed in dictionary format or via attributes.

The package uses *aiohttp <https://docs.aiohttp.org/en/stable/>* for asynchronous requests and *requests <https://requests.readthedocs.io/en/latest/>* for synchronous requests to interact with the API.

# **3.2.1 Synchronous**

```
from chessdotcom import get_player_profile, Client
Client.request_config["headers"]["User-Agent"] = (
   "My Python Application. "
   "Contact me at email@example.com"
)
response = get_player_profile("fabianocaruana")
player_name = response.json['player']['name']
#or
player_name = response.player.name
```
# **3.2.2 Asynchronous**

```
import asyncio
from chessdotcom.aio import get_player_profile, Client
#or
from chessdotcom import Client
Client.aio = True
```
(continues on next page)

```
(continued from previous page)
usernames = ["fabianocaruana", "GMHikaruOnTwitch", "MagnusCarlsen", "GarryKasparov"]
\text{cors} = [\text{get\_player\_profile}(\text{name}) \text{ for name in usernames}]async def gather_cors(cors):
   responses = await asyncio.gather(*cors)
   return responses
responses = asyncio.run(gather_cors(cors))
```
### **3.2.3 Managing Rate Limit**

The package offers several ways to deal with the rate limit. Every function accepts a *tts* parameter which controls the number of seconds the *Client* will wait before making the request. This is useful if running a lot of coroutines at once.

cors =  $[get\_player\_profile(name, tts = i / 10)$  for i, name in enumerate(usernames)]

The second method is to adjust the *rate\_limit\_handler* attribute of the *Client* object.

```
Client.rate_limit_handler.tries = 2
Client.rate_limit_handler.tts = 4
```
If the initial request gets rate limited the client will automatically retry the request **2 more times** with an interval of **4 seconds**.

### **3.2.4 Configuring Headers**

The project uses *requests* package to interact with the API. Headers and proxies can be set through the *Client* object. Official Chess.com documentation requires adding a *User-Agent* header.

```
from chessdotcom import Client
Client.request_config["headers"]["User-Agent"] = (
 "My Python Application. "
 "Contact me at email@example.com"
)
```
All the methods from the package will now include the header when making a request to the API.

# **FOUR**

# **API REFERENCE**

# <span id="page-10-4"></span><span id="page-10-1"></span><span id="page-10-0"></span>**4.1 chessdotcom.types**

exception chessdotcom.types.ChessDotComError(*status\_code: int*, *response\_text: str*, *headers: CIMultiDictProxy*)

Custom Exception object.

**Variables**

- status\_code Contains the status code of the API's response.
- json Dictionary representation of the API's response.
- **text** API's raw response decoded into a string.

<span id="page-10-3"></span>class chessdotcom.types.ChessDotComResponse(*response\_text: str*, *top\_level\_attr: Optional[str] = None*, *no\_json=False*)

Custom object for holding the API's response.

**Variables**

- json Dictionary representation of the API's response.
- {nested\_object} Object representation of the API's response.
- text API's raw response decoded into a string.

class chessdotcom.types.Collection(*\*\*kwargs*)

# <span id="page-10-2"></span>**4.2 chessdotcom.client**

#### class chessdotcom.client.Client

Client for Chess.com Public API. The client is only responsible for making calls.

**Variables**

- request\_config Dictionary containing extra keyword arguments for requests to the API (headers, proxy, etc).
- aio Determines if the functions behave asynchronously.

#### **Loop\_callback**

Function that returns the current loop for aiohttp.ClientSession.

#### **Rate\_limit\_handler**

A RateLimitHandler object. See [chessdotcom.client.RateLimitHandler](#page-11-0).

#### <span id="page-11-1"></span><span id="page-11-0"></span>class chessdotcom.client.RateLimitHandler(*tts=0*, *retries=1*)

Rate Limit Handler for handling 429 responses from the API.

#### **Tts**

The time the client will wait after a 429 response if there are tries remaining.

#### **Retries**

The number of times the client will retry calling the API after the first attempt.

chessdotcom.client.get\_club\_details(*url\_id: str*, *tts=0*, *\*\*kwargs*) → *[ChessDotComResponse](#page-10-3)*

#### **Parameters**

- url\_id URL for the club's web page on www.chess.com.
- tts the time the client will wait before making the first request.

#### **Returns**

ChessDotComResponse object containing additional details about a club.

chessdotcom.client.get\_club\_matches(*url\_id: str*, *tts=0*, *\*\*kwargs*) → *[ChessDotComResponse](#page-10-3)*

#### **Parameters**

- url\_id URL for the club's web page on www.chess.com.
- tts the time the client will wait before making the first request.

#### **Returns**

ChessDotComResponse object containing a list of daily and club matches.

chessdotcom.client.get\_club\_members(*url\_id: str*, *tts=0*, *\*\*kwargs*) → *[ChessDotComResponse](#page-10-3)*

#### **Parameters**

- url\_id URL for the club's web page on www.chess.com.
- tts the time the client will wait before making the first request.

#### **Returns**

ChessDotComResponse object containing a list of club members.

chessdotcom.client.get\_country\_clubs(*iso: str*, *tts=0*, *\*\*kwargs*) → *[ChessDotComResponse](#page-10-3)*

#### **Parameters**

- iso country's 2-character ISO 3166 code.
- tts the time the client will wait before making the first request.

#### **Returns**

ChessDotComResponse object containing a list of URLs for clubs identified as being in or associated with this country.

chessdotcom.client.get\_country\_details(*iso: str*, *tts=0*, *\*\*kwargs*) → *[ChessDotComResponse](#page-10-3)*

#### **Parameters**

- iso country's 2-character ISO 3166 code.
- tts the time the client will wait before making the first request.

#### **Returns**

ChessDotComResponse object containing additional details about a country.

<span id="page-12-0"></span>chessdotcom.client.get\_country\_players(*iso: str*, *tts=0*, *\*\*kwargs*) → *[ChessDotComResponse](#page-10-3)*

#### **Parameters**

- iso country's 2-character ISO 3166 code.
- tts the time the client will wait before making the first request.

#### **Returns**

ChessDotComResponse object containing a list of usernames for players who identify themselves as being in this country.

chessdotcom.client.get\_current\_daily\_puzzle(*tts=0*, *\*\*kwargs*) → *[ChessDotComResponse](#page-10-3)*

#### **Parameters**

tts – the time the client will wait before making the first request.

#### **Returns**

ChessDotComResponse object containing information about the daily puzzle found in www.chess.com.

chessdotcom.client.get\_leaderboards(*tts=0*, *\*\*kwargs*) → *[ChessDotComResponse](#page-10-3)*

#### **Parameters**

tts – the time the client will wait before making the first request.

#### **Returns**

ChessDotComResponse object containing information about top 50 player for daily and live games, tactics and lessons.

chessdotcom.client.get\_player\_clubs(*username: str*, *tts=0*, *\*\*kwargs*) → *[ChessDotComResponse](#page-10-3)*

#### **Parameters**

- **username** username of the player.
- tts the time the client will wait before making the first request.

#### **Returns**

ChessDotComResponse object containing a list of clubs the player is a member of.

chessdotcom.client.get\_player\_current\_games(*username: str*, *tts=0*, *\*\*kwargs*) → *[ChessDotComResponse](#page-10-3)*

#### **Parameters**

- username username of the player.
- tts the time the client will wait before making the first request.

#### **Returns**

ChessDotComResponse object containing a list of Daily Chess games that a player is currently playing.

chessdotcom.client.get\_player\_current\_games\_to\_move(*username: str*, *tts=0*, *\*\*kwargs*) → *[ChessDotComResponse](#page-10-3)*

#### **Parameters**

- username username of the player.
- tts the time the client will wait before making the first request.

#### <span id="page-13-0"></span>**Returns**

ChessDotComResponse object containing a list of Daily Chess games where it is the player's turn to act.

chessdotcom.client.get\_player\_game\_archives(*username: str*, *tts=0*, *\*\*kwargs*) → *[ChessDotComResponse](#page-10-3)*

#### **Parameters**

- username username of the player.
- tts the time the client will wait before making the first request.

#### **Returns**

ChessDotComResponse object containing a list of monthly archives available for this player.

chessdotcom.client.get\_player\_games\_by\_month(*username: str*, *year: Optional[Union[str, int]] = None*, *month: Optional[Union[str, int]] = None*, *datetime\_obj: Optional[datetime]* = *None*, *tts*=0, \*\**kwargs*)  $\rightarrow$ *[ChessDotComResponse](#page-10-3)*

#### **Parameters**

- username username of the player.
- **year** the year (yyyy).
- **month** the month  $(mm)$ .
- date datetime.datetime of the month. Can be passed in instead of month and year parameters.
- tts the time the client will wait before making the first request.

#### **Returns**

ChessDotComResponse object containing a list of live and daily Chess games that a player has finished.

chessdotcom.client.get\_player\_games\_by\_month\_pgn(*username: str*, *year: Optional[Union[str, int]] = None*, *month: Optional[Union[str, int]] = None*, *datetime\_obj: Optional[datetime] = None*, *tts=0*, *\*\*kwargs*) → *[ChessDotComResponse](#page-10-3)*

#### **Parameters**

- username username of the player.
- year the year (yyyy).
- **month** the month  $(mm)$ .
- date datetime.datetime of the month. Can be passed in instead of month and year parameters.

#### **Returns**

ChessDotComResponse object containing standard multi-game format PGN containing all games for a month.

chessdotcom.client.get\_player\_profile(*username: str*, *tts=0*, *\*\*kwargs*) → *[ChessDotComResponse](#page-10-3)*

#### **Parameters**

- username username of the player.
- tts the time the client will wait before making the first request.

#### <span id="page-14-0"></span>**Returns**

ChessDotComResponse object containing information about the player's profile.

chessdotcom.client.get\_player\_stats(*username: str*, *tts=0*, *\*\*kwargs*) → *[ChessDotComResponse](#page-10-3)*

#### **Parameters**

- **username** username of the player.
- tts the time the client will wait before making the first request.

#### **Returns**

ChessDotComResponse object containing information about the plyers's ratings, win/loss, and other stats.

chessdotcom.client.get\_player\_team\_matches(*username: str*, *tts=0*, *\*\*kwargs*) → *[ChessDotComResponse](#page-10-3)*

#### **Parameters**

- username username of the player.
- tts the time the client will wait before making the first request.

#### **Returns**

ChessDotComResponse object containing a list of team matches the player has attended, is participating or is currently registered.

chessdotcom.client.get\_player\_tournaments(*username: str*, *tts=0*, *\*\*kwargs*) → *[ChessDotComResponse](#page-10-3)*

#### **Parameters**

- username username of the player.
- tts the time the client will wait before making the first request.

#### **Returns**

ChessDotComResponse object containing a list of tournaments the player is registered, is attending or has attended in the past.

chessdotcom.client.get\_random\_daily\_puzzle(*tts=0*, *\*\*kwargs*) → *[ChessDotComResponse](#page-10-3)*

#### **Parameters**

tts – the time the client will wait before making the first request.

#### **Returns**

ChessDotComResponse object containing information about a randomly picked daily puzzle.

```
chessdotcom.client.get_streamers(tts=0, **kwargs) → ChessDotComResponse
```
#### **Parameters**

tts – the time the client will wait before making the first request.

#### **Returns**

ChessDotComResponse object containing information about Chess.com streamers.

chessdotcom.client.get\_team\_match(*match\_id: int*, *tts=0*, *\*\*kwargs*) → *[ChessDotComResponse](#page-10-3)*

#### **Parameters**

- match  $id$  the id of the match.
- tts the time the client will wait before making the first request.

#### **Returns**

ChessDotComResponse object containing details about a team match and players playing that match.

<span id="page-15-0"></span>chessdotcom.client.get\_team\_match\_board(*match\_id: int, board\_num: int, tts=0, \*\*kwargs*)  $\rightarrow$ *[ChessDotComResponse](#page-10-3)*

#### **Parameters**

- match\_id the id of the match.
- board  $num -$  the number of the board.
- tts the time the client will wait before making the first request.

#### **Returns**

ChessDotComResponse object containing details about a team match board.

chessdotcom.client.get\_team\_match\_live(*match\_id: int*, *tts=0*, *\*\*kwargs*) → *[ChessDotComResponse](#page-10-3)*

#### **Parameters**

- **match\_id** the id of the match.
- tts the time the client will wait before making the first request.

#### **Returns**

ChessDotComResponse object containing details about a team match and players playing that match.

chessdotcom.client.get\_team\_match\_live\_board(*match\_id: int*, *board\_num: int*, *tts=0*, *\*\*kwargs*) → *[ChessDotComResponse](#page-10-3)*

#### **Parameters**

- **match\_id** the id of the match.
- board\_num the number of the board.
- tts the time the client will wait before making the first request.

#### **Returns**

ChessDotComResponse object containing details about a team match board.

chessdotcom.client.get\_titled\_players(*title\_abbrev: str*, *tts=0*, *\*\*kwargs*) → *[ChessDotComResponse](#page-10-3)*

#### **Parameters**

- title\_abbrev abbreviation of chess title.
- tts the time the client will wait before making the first request.

#### **Returns**

ChessDotComResponse object containing a list of usernames.

chessdotcom.client.get\_tournament\_details(*url\_id: str*, *tts=0*, *\*\*kwargs*) → *[ChessDotComResponse](#page-10-3)*

#### **Parameters**

- url\_id URL for the club's web page on www.chess.com.
- tts the time the client will wait before making the first request.

#### **Returns**

ChessDotComResponse object containing details about a daily, live and arena tournament.

chessdotcom.client.get\_tournament\_round(*url\_id: str*, *round\_num: int*, *tts=0*, *\*\*kwargs*) → *[ChessDotComResponse](#page-10-3)*

#### **Parameters**

- <span id="page-16-0"></span>• url\_id – URL for the club's web page on www.chess.com.
- **round\_num** the round of the tournament.
- tts the time the client will wait before making the first request.

#### **Returns**

ChessDotComResponse object containing details about a tournament's round.

chessdotcom.client.get\_tournament\_round\_group\_details(*url\_id: str*, *round\_num: int*, *group\_num: int*, *tts=0*, *\*\*kwargs*) → *[ChessDotComResponse](#page-10-3)*

#### **Parameters**

- url\_id URL for the club's web page on www.chess.com.
- **round\_num** the round of the tournament.
- group\_num the group in the tournament.
- tts the time the client will wait before making the first request.

#### **Returns**

ChessDotComResponse object containing details about a tournament's round group.

chessdotcom.client.is\_player\_online(*username: str*, *tts=0*, *\*\*kwargs*) → *[ChessDotComResponse](#page-10-3)*

#### **Parameters**

- username username of the player.
- tts the time the client will wait before making the first request.

#### **Returns**

ChessDotComResponse object containing infomation about whether or not a player is online

# **PYTHON MODULE INDEX**

<span id="page-18-0"></span>c

chessdotcom.client, [7](#page-10-2) chessdotcom.types, [7](#page-10-1)

### **INDEX**

# <span id="page-20-0"></span>C

chessdotcom.client module, [7](#page-10-4) chessdotcom.types module, [7](#page-10-4) ChessDotComError, [7](#page-10-4) ChessDotComResponse (*class in chessdotcom.types*), [7](#page-10-4) Client (*class in chessdotcom.client*), [7](#page-10-4) Collection (*class in chessdotcom.types*), [7](#page-10-4)

# G

get\_club\_details() (*in module chessdotcom.client*), [8](#page-11-1) get\_club\_matches() (*in module chessdotcom.client*), [8](#page-11-1) get\_club\_members() (*in module chessdotcom.client*), [8](#page-11-1) get\_country\_clubs() (*in module chessdotcom.client*), [8](#page-11-1) get\_country\_details() (*in module chessdotcom.client*), [8](#page-11-1) get\_country\_players() (*in module chessdotcom.client*), [8](#page-11-1) get\_current\_daily\_puzzle() (*in module chessdotcom.client*), [9](#page-12-0) get\_leaderboards() (*in module chessdotcom.client*), [9](#page-12-0) get\_player\_clubs() (*in module chessdotcom.client*), [9](#page-12-0) get\_player\_current\_games() (*in module chessdotcom.client*), [9](#page-12-0) get\_player\_current\_games\_to\_move() (*in module chessdotcom.client*), [9](#page-12-0) get\_player\_game\_archives() (*in module chessdotcom.client*), [10](#page-13-0) get\_player\_games\_by\_month() (*in module chessdotcom.client*), [10](#page-13-0) get\_player\_games\_by\_month\_pgn() (*in module chessdotcom.client*), [10](#page-13-0) get\_player\_profile() (*in module chessdotcom.client*), [10](#page-13-0) get\_player\_stats() (*in module chessdotcom.client*), [11](#page-14-0) get\_player\_team\_matches() (*in module chessdotcom.client*), [11](#page-14-0) get\_player\_tournaments() (*in module chessdotcom.client*), [11](#page-14-0)

get\_random\_daily\_puzzle() (*in module chessdotcom.client*), [11](#page-14-0)

- get\_streamers() (*in module chessdotcom.client*), [11](#page-14-0)
- get\_team\_match() (*in module chessdotcom.client*), [11](#page-14-0)

get\_team\_match\_board() (*in module chessdotcom.client*), [11](#page-14-0)

get\_team\_match\_live() (*in module chessdotcom.client*), [12](#page-15-0)

get\_team\_match\_live\_board() (*in module chessdotcom.client*), [12](#page-15-0)

get\_titled\_players() (*in module chessdotcom.client*), [12](#page-15-0)

get\_tournament\_details() (*in module chessdotcom.client*), [12](#page-15-0)

get\_tournament\_round() (*in module chessdotcom.client*), [12](#page-15-0)

get\_tournament\_round\_group\_details() (*in module chessdotcom.client*), [13](#page-16-0)

### I

is\_player\_online() (*in module chessdotcom.client*), [13](#page-16-0)

### M

module

chessdotcom.client, [7](#page-10-4) chessdotcom.types, [7](#page-10-4)

# R

RateLimitHandler (*class in chessdotcom.client*), [8](#page-11-1)